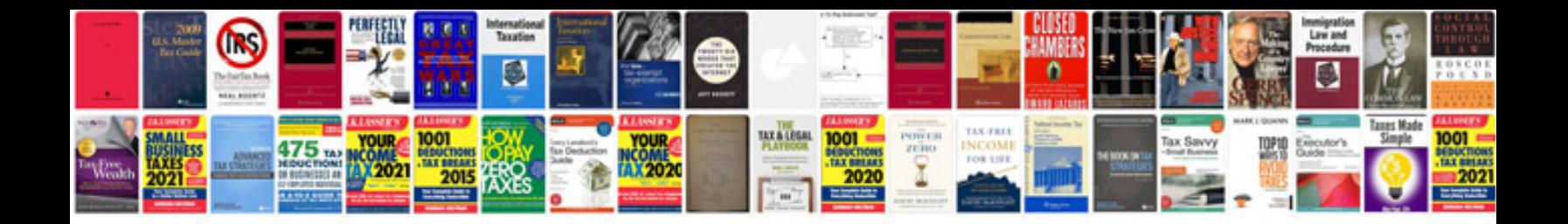

**Web documentation template**

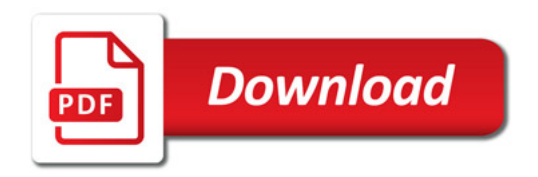

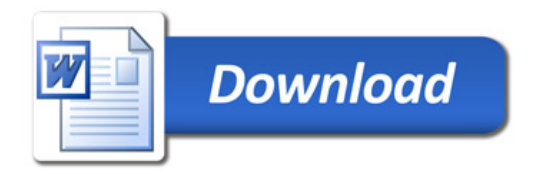